## How do I take a screenshot on the Chromebook?

There are two types of screenshots that can be taken on a Chromebook:

- The entire screen
- A portion of the screen

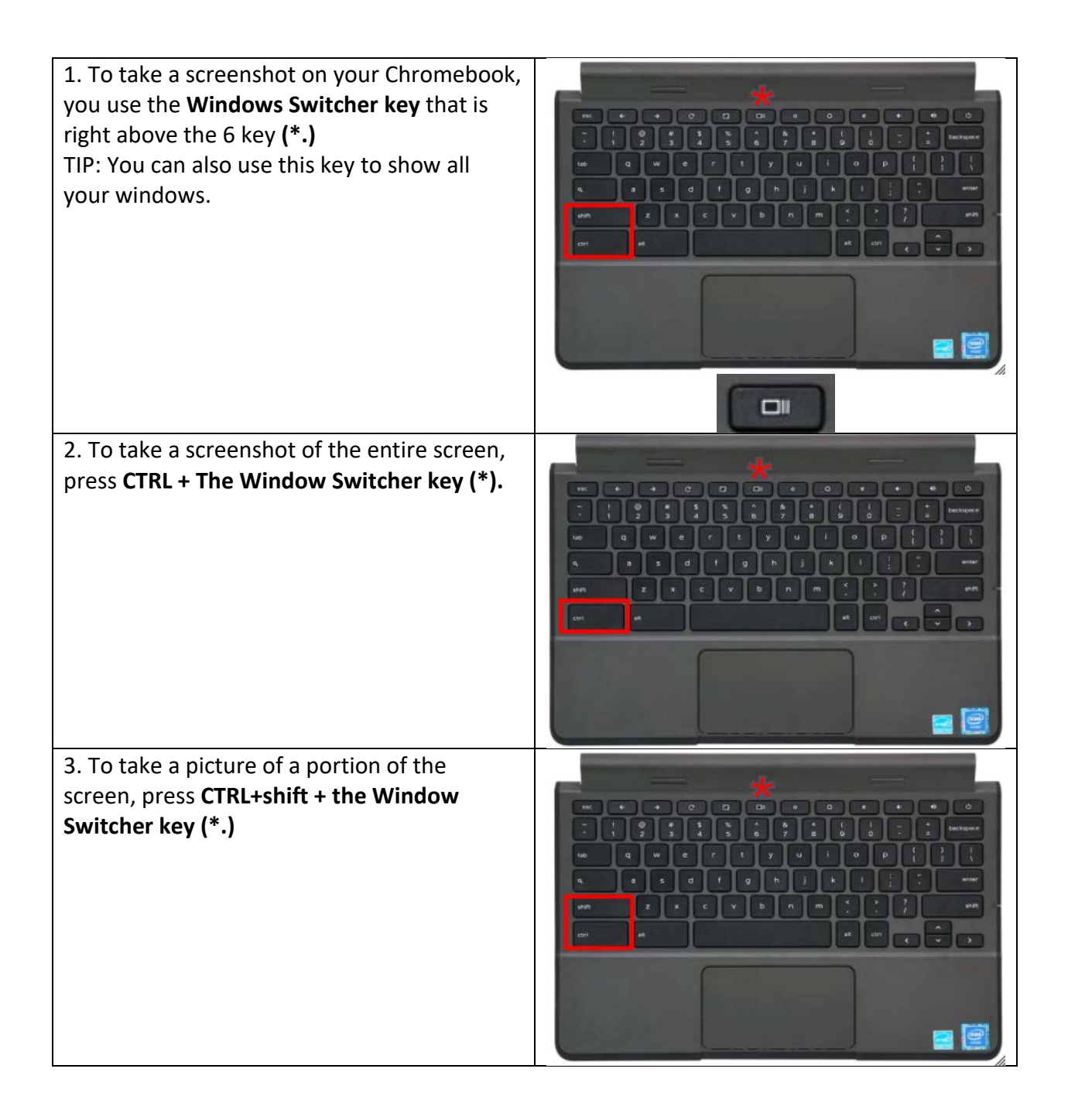

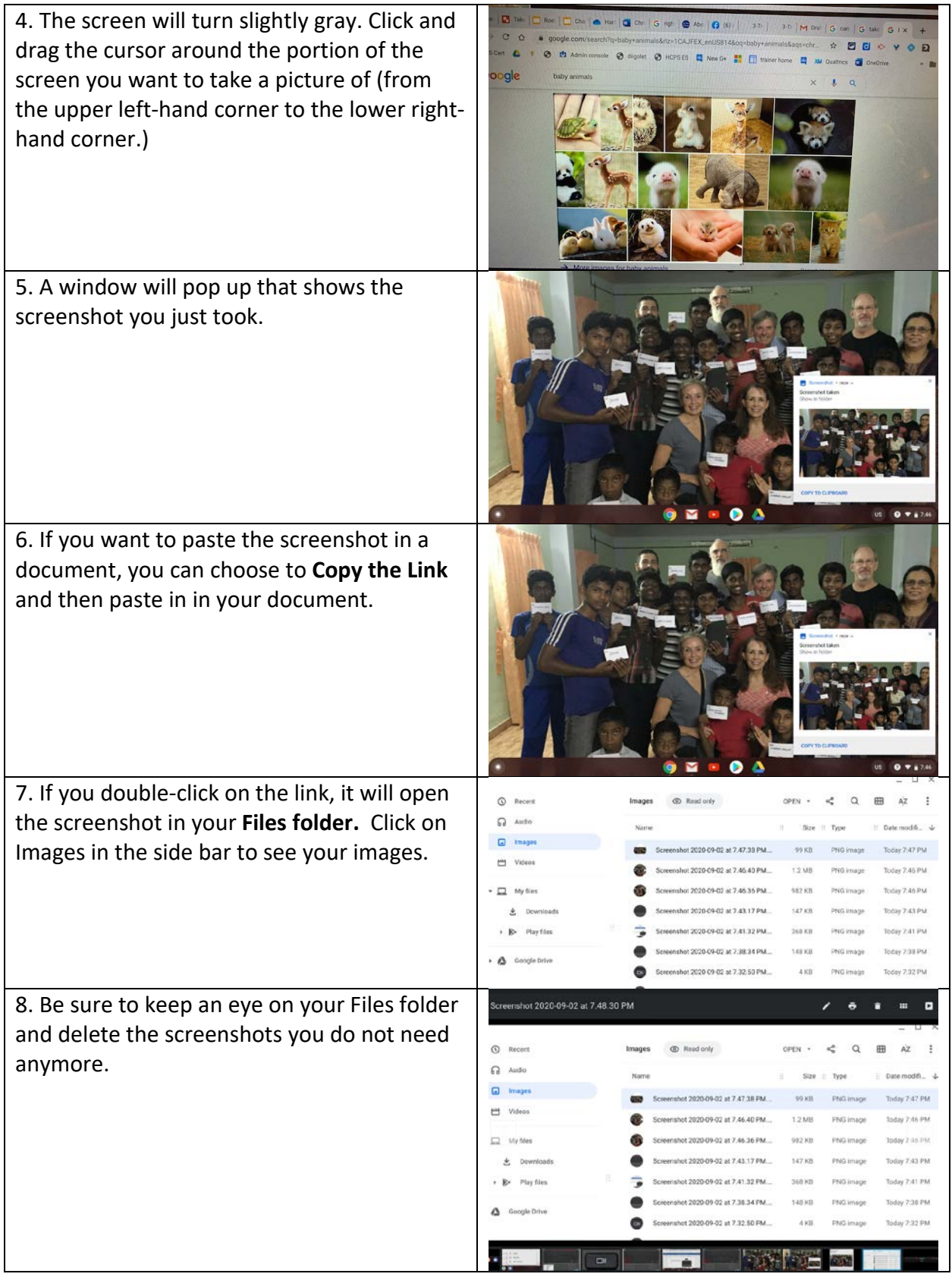

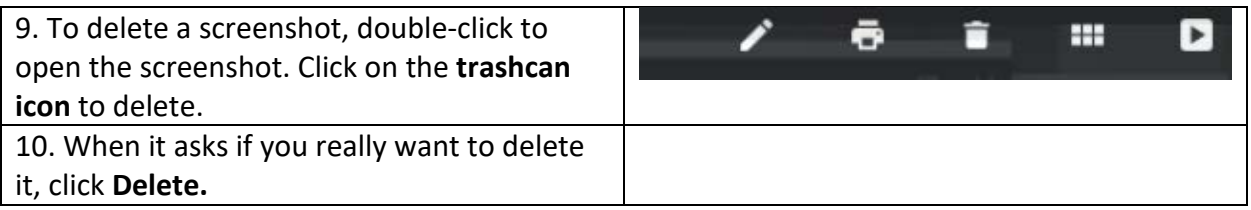